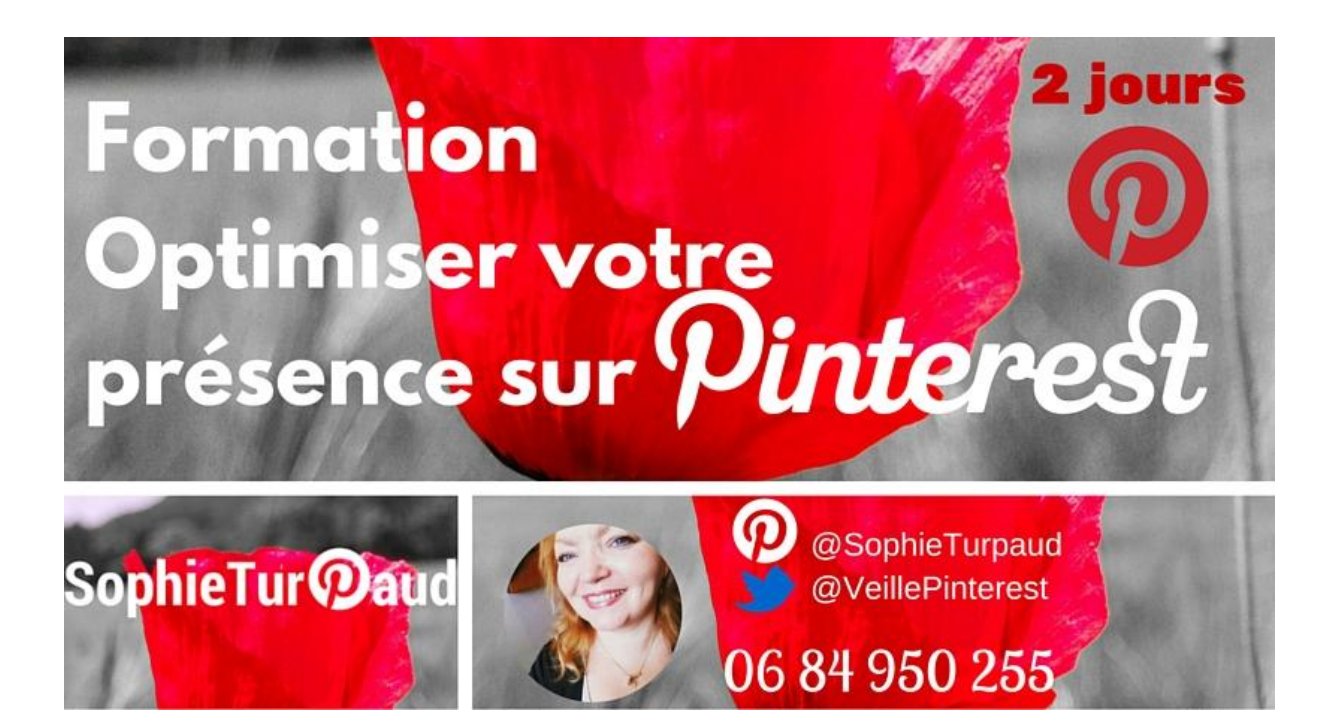

Sophie Turpaud-Amalvy Conseil Formation et Community Management Toulouse / tel. **06 84 950 255**

**hello@sophieturpaud.com www.sophieturpaud.com**

Siret 449 782 036 000 15 – APE 8559A- *Déclaration d'activité enregistrée sous le N° 73 31 06726 31 auprès du préfet de région de Midi-Pyrénées* 

# **Formation Optimiser votre Pinterest 2 Jours**

## **Objectifs Pédagogiques formation**

À l'issue de ces séances vous serez capable de :

- Appliquer les fondamentaux de Pinterest : épingles, tableaux
- Construire votre stratégie Pinterest et votre ligne éditoriale
- Gérer les programmations de vos épingles avec Buffer ou Tailwind
- Créer des visuels ou Infographies avec Canva et visme
- Installer les épingles enrichies
- Evaluer vos résultats avec les Analytics

## **Contexte et Finalité de la formation**

Finalement c'est quoi Pinterest ?

A la base Pinterest signifie -> Pin : pour épingle + Interest : pour intérêts. « Pinterest est un outil de découverte par l'image qui vous permet de trouver de bonnes idées pour tous vos projets et centres d'intérêt » Avec 100 millions d'utilisateurs actifs, Pinterest devient un incontournable. Surtout dans un univers Marketing centré de plus en plus sur L'image. Cette session de formation a pour finalité de vous donner les outils pratico-pratiques pour utiliser ce réseau social (moteur de recherche visuel). L'intention est d'augmenter le trafic vers votre site internet et d'être au plus près des centres d'intérêts de vos clients.

> Sophie Turpaud-Amalvy Conseil Formation et Community Management Toulouse / tel. **06 84 950 255**

> > **hello@sophieturpaud.com www.sophieturpaud.com**

Siret 449 782 036 000 15 – APE 8559A- *Déclaration d'activité enregistrée sous le N° 73 31 06726 31 auprès du préfet de région de Midi-Pyrénées* 

## **Durée et lieux**

La formation se déroule sur 2 jours  $+1$  heure

- en présentiel et collectif (Paris / Toulouse et autres villes sur demande)
- 2 jours
- + accompagnement Individuel à distance par téléphone : 1 heure

## **Méthode pédagogique :**

Méthode active et participative.

Approche pratico-pratique avec applications concrètes liées à votre contexte.

Construction de votre propre stratégie Pinterest avec plan d'action détaillé.

## **Suivi post formation**

Suivi post formation 2 semaines après la formation pour corriger les écarts et valoriser les progrès.

En rendez-vous individuel par téléphone de 2 fois 30 minutes

## **Programme détaillé :**

#### **Panorama de Pinterest**

Historique et derniers chiffres. Pinterest et Le picture Marketing Qui sont les utilisateurs actifs ? Quels sont les catégories phares sur Pinterest ?

#### **Les fondamentaux de Pinterest**

Repérer les étapes pour ouvrir un compte Pinterest Distinguer les fonctionnalités de bases :

- Profils, Catégories, Epingles, Tableaux, tableaux secrets,
- Like, comments, repins
- Messagerie privée

Repérer les typologies de visuels supportés par Pinterest : Video Youtube, SlideShare, Photo, visuels avec lien d'articles, Gifs)

Utiliser la recherche guidée sur Pinterest

Intégrer vos réseaux sociaux à votre profil

Repérer les fonctionnalités de partage de vos épingles, tableaux, ou profils vers les autres réseaux sociaux.

Les usages sur Pinterest : 11 conseils pour débuter

Sophie Turpaud-Amalvy Conseil Formation et Community Management Toulouse / tel. **06 84 950 255**

p. 3

**hello@sophieturpaud.com www.sophieturpaud.com**

Siret 449 782 036 000 15 – APE 8559A- *Déclaration d'activité enregistrée sous le N° 73 31 06726 31 auprès du préfet de région de Midi-Pyrénées* 

#### **Optimiser votre compte Pinterest**

Migrer vers un compte « for Business » en 3 étapes Valider votre site internet Installer Le bouton Pin It sur votre site ou blog Créer des épingles enrichies pour votre site. (Parmi les 6 catégories) Construire sa stratégie Pinterest en 8 étapes Choisir sa ligne éditoriale Créer des tableaux (en cohérence avec sa ligne éditoriale) Epingler les différentes typologies d'épingle sur vos tableaux Repérer les usages pour Optimiser les épingles et visuels (descriptions, hashtags ?) Appliquer la règles des 80 /20 pour trouver des abonnés. Lister les comptes à suivre Repérer Le potentiel des épingles Populaires Créer des tableaux collectifs pour augmenter la viralité Utiliser des tableaux secrets en mode projet Organiser sa veille avec Pinterest Les épingles sponsorisées Les Cinematic Pins Repérer les 9 usages de Pinterest en BtoB

#### **Pinterest et le Ecommerce :**

Comment Pinterest génère du traffic vers votre site et donc du chiffre d'affaires en E-commerce ? Les buyablesPins : repérer les fonctionnalités

#### **Gérer votre Pinterest**

Les fonctionnalités de Buffer pour Programmer vos épingles Les fonctionnalités de Tailwind pour programmer vos épingles Utiliser Tailwind pour classer vos visuels Instagram vers un tableau Pinterest

Utiliser Canva, pour produire des épingles optimisées

Visme pour réaliser des infographies engageantes

Pingroupie pour repérer les tableaux de groupe Kontestapp pour les concours

Accéder aux analytics de Pinterest pour améliorer les performances de votre compte: Votre profil Pinterest, Votre audience, Activité de votre site web

Les règles à suivre pour organiser un concours sur Pinterest

Sophie Turpaud-Amalvy Conseil Formation et Community Management Toulouse / tel. **06 84 950 255**

**hello@sophieturpaud.com www.sophieturpaud.com**

Siret 449 782 036 000 15 – APE 8559A- *Déclaration d'activité enregistrée sous le N° 73 31 06726 31 auprès du préfet de région de Midi-Pyrénées* 

p. 4